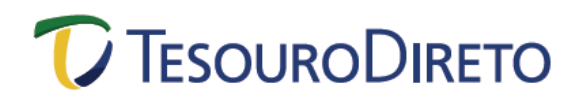

## **Cálculo da Rentabilidade dos Títulos Públicos ofertados no Tesouro Direto**

## **Tesouro IPCA<sup>+</sup> (NTN-B Principal)**

O Tesouro IPCA<sup>+</sup> (NTN-B Principal) é um título pós-fixado, cuja rentabilidade é composta por uma taxa anual pactuada no momento da compra mais a variação do IPCA (Índice de Preços ao Consumidor Amplo), índice de inflação oficial do governo brasileiro, calculado pelo IBGE (Instituto Brasileiro de Geografia e Estatística). Esse título não possui fluxos periódicos de pagamento ao investidor (cupom semestral de juros). A figura abaixo ilustra o fluxo de pagamentos do Tesouro IPCA<sup>+</sup> (NTN-B Principal):

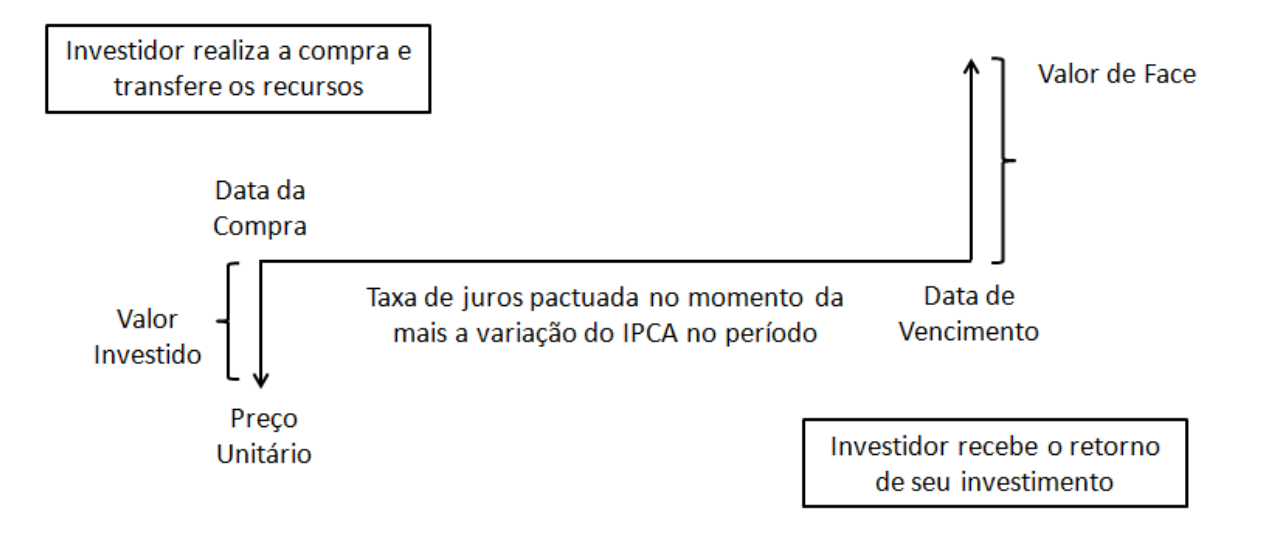

Sua rentabilidade é dada pela taxa anual de juros, que determina sua cotação, mais a variação do indexador até o vencimento, que altera o valor de seu VNA (Valor Nominal Atualizado). É um título escritural, nominativo e negociável. Na data de vencimento do título ocorre o resgate do principal investido, corrigido tanto pela taxa pactuada no momento da compra quanto pela variação do IPCA no período.

Ainda em relação ao seu VNA, sua data-base é 15/07/2000, quando seu valor, por definição, foi estabelecido em R\$ 1.000,00. Desde então, mensalmente tal valor é atualizado pela variação mensal do IPCA, divulgada entre os dias 10 e 15 de cada mês pelo IBGE.

O exemplo a seguir ilustra a compra de um título, cujas principais características e metodologia de cálculo do preço são demonstradas na sequência:

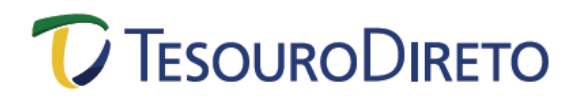

#### **Exemplo:**

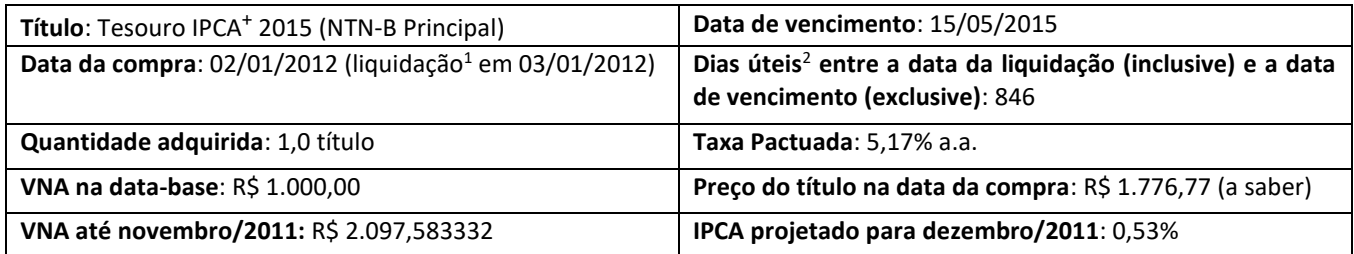

#### **Metodologia de Cálculo do Preço:**

O preço (Preço Unitário ou PU) do Tesouro IPCA<sup>+</sup> (NTN-B Principal), assim como de qualquer outro título pós-fixado negociado no Tesouro Direto, é dado pela equação:

$$
Preço = VNAproj * \left[ \frac{Cotação}{100} \right]
$$

O VNA deve ser o projetado para o dia da liquidação da compra, dado que o indexador ao qual o papel está vinculado somente é conhecido *ex post,* sendo necessário, desta forma, fazer sua projeção ou utilizar uma calculada pelo mercado. Mas antes de projetá-lo, deve-se apurar sua variação até o mês anterior ao da liquidação da operação, que, por sua vez, já é conhecido:

 $VNA = R$ 1.000,00*$  fator de variação do IPCA entre 15/07/2000 e o dia 15 do mês anterior

Para se chegar ao fator de variação do IPCA entre o dia 15/07/2000 e o dia 15/12/2012 (IPCA de novembro/2012), no caso do exemplo, basta dividir os respectivos números-índice da série disponibilizada pelo IBGE e no endereço: [http://www.ibge.gov.br/home/estatistica/indicadores/precos/inpc\\_ipca/defaulttab.shtm](http://www.ibge.gov.br/home/estatistica/indicadores/precos/inpc_ipca/defaulttab.shtm)

 $N$ úm. Ind. IPCA 15/jul/2013 = 1.614,62

 $N$ úm. Ind. IPCA 15/dez/2011 = 3.386,80

$$
fator = \frac{3.386,80}{1.614,62}
$$

$$
fator = 2,097583332
$$

Retomando ao VNA:

 $VNA = R$ 1.000,00*$  fator de variação do IPCA entre 15/07/2000 e o dia 15 do mês anterior

 $VNA = R$ 1.000,00 * 2,09758333230$ 

<sup>&</sup>lt;sup>1</sup>A liquidação de uma operação é a última etapa do processo de compra e venda de ativos ou valores mobiliários, na qual se dá a transferência da propriedade do ativo e o pagamento/recebimento do montante financeiro envolvido. O rendimento da aplicação inicia-se na data de liquidação da compra.

<sup>&</sup>lt;sup>2</sup> É possível calcular o número de dias úteis entre duas datas no Excel, utilizando a função DIATRABALHOTOTAL. Os argumentos da função devem ser: (data de liquidação; data de vencimento-1; feriados). Na página da Associação Nacional das Instituições do Mercado Financeiro (Andima), www.andima.com.br, encontra-se disponível para download uma planilha com os feriados até 2078.

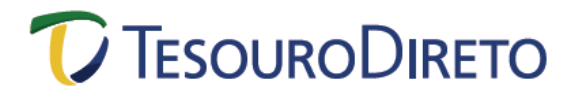

 $VNA = R$ 2.097,58333230$ 

Como a regra de truncamento<sup>3</sup> do VNA é na sexta casa, tem-se:

$$
VNA = R\$ 2.097,583332
$$

Voltando à projeção, à época, não se sabia qual seria o IPCA de dezembro/2012, mas o mercado possuía uma projeção (0,53%), que foi utilizada na precificação:

$$
VNAproj = VNA * (1 + IPCAprojectado)x
$$

Cabe ressaltar que, por meio da opção "BALANÇO E ESTATÍSTICAS" do site do Tesouro Direto, pode-se obter a série histórica do VNA do Tesouro IPCA<sup>+</sup> (NTN-B Principal):

O expoente da equação "x" nada mais é do que a razão entre o número de dias corridos entre a data de liquidação e o dia 15 do mês em questão e o número de dias corridos entre o dia 15 do mês seguinte e o dia 15 do mês em questão. Ou seja:

> $x = \frac{1}{n^{\circ} \text{ de dias corridos entre o dia 15 do mês seguinte e o dia 15 do mês atual}$ nº de dias corridos entre a data de liquidação e dia 15 do mês atual

> > $x =$ nº de dias corridos entre 03jan2012 e 15dez2011  $n^{\tt o}$  de dias corridos entre o dia 15jan2012 e 15dez2011

$$
x = \frac{19}{31}
$$

Retomando a equação:

\n
$$
\text{VNA}^{proj} = \text{VNA} * (1 + \text{IPCA} \text{projectado})^x
$$
\n

\n\n $\text{VNA}^{proj} = R\$ \, 2.097,583332 * (1 + 0.53)^{\frac{19}{31}}$ \n

\n\n $\text{VNA}^{proj} = R\$ \, 2.104,390122$ \n

Agora deve-se obter a cotação do papel, que reflete o ágio ou o deságio do título, dada pela seguinte relação:

$$
\text{Cotação} = \frac{100}{(1 + TAXA)^{\frac{du}{252}}}
$$

A taxa da equação é a mesma da pactuada na compra do papel, no caso, 5,17% aa. Então:

$$
Cota\zeta\tilde{a}o = \frac{100}{(1+5,17\%)^{\frac{846}{252}}}
$$

<sup>&</sup>lt;sup>3</sup> Truncar significa interromper um número a partir de certo ponto, sem arredondamento. O Excel possui uma função, chamada TRUNCAR, onde é possível truncar a parte inteira ou a parte fracionária de um número.

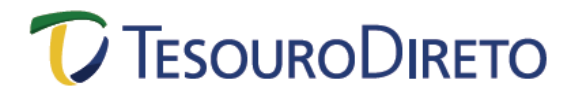

 $Cota\zeta\tilde{a}o = 84,431761$ 

Cabe ressaltar que as cotações dos títulos negociados no Tesouro Direto são truncadas na segunda casa decimal. Desta forma:

$$
\mathcal{C}ota\varsigma\tilde{a}o=84{,}4317
$$

Retomando a equação original do preço do papel, tem-se:

$$
Preço = VNA^{proj} * \left[ \frac{Cotação}{100} \right]
$$

$$
Preço = R$ 2.104,390122 * \left[ \frac{84,4317}{100} \right]
$$

$$
Preço = R$ 1.776,7723
$$

Cabe ressaltar que os Preços dos títulos negociados no Tesouro Direto são truncados na segunda casa decimal. Então:

$$
Preço = R$ 1.776,77
$$

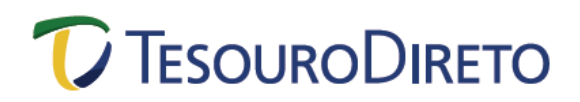

### **Cálculo da Rentabilidade dos Títulos Públicos ofertados no Tesouro Direto**

# **Tesouro IPCA<sup>+</sup> com Juros Semestrais – NTN-B**

O Tesouro IPCA<sup>+</sup> com Juros Semestrais (NTN-B) é um título pós-fixado, cuja rentabilidade é composta por uma taxa anual pactuada no momento da compra mais a variação do IPCA, índice de inflação oficial do governo brasileiro, calculado pelo IBGE. Possui fluxos periódicos de pagamento ao investidor (cupom semestral de juros), a uma taxa de 6% aa, pagos semestralmente. A rentabilidade é dada pela taxa anual de juros mais a variação do indexador até o vencimento. A figura abaixo ilustra o fluxo de pagamentos do Tesouro IPCA $^{\texttt{+}}$  com Juros Semestrais (NTN-B):

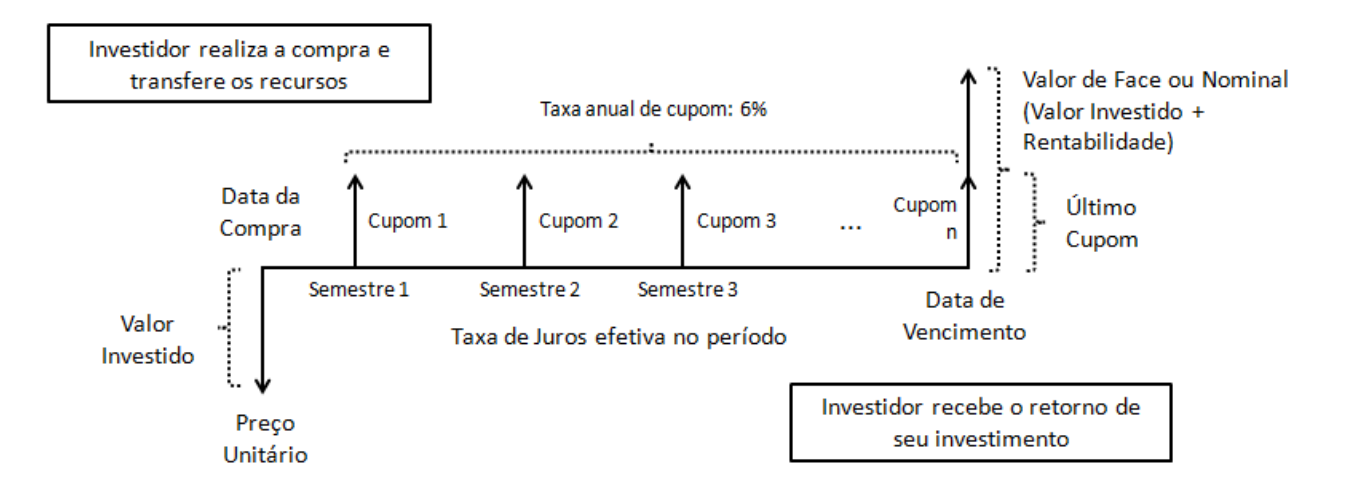

É um título escritural, nominativo e negociável. Na data de vencimento do título ocorre o resgate do principal investido, corrigido tanto pela taxa pactuada no momento da compra quanto pela variação do IPCA no período.

Sua rentabilidade é dada pela taxa anual de juros, que determina sua cotação, mais a variação do indexador até o vencimento, que altera o valor de seu VNA (Valor Nominal Atualizado). Além disso, semestralmente são pagos os cupons de juros, com ajuste no primeiro período de fluência, quando couber. O primeiro cupom a ser pago contemplará a taxa integral definida para seis meses, independente da data de liquidação da compra.

Ainda em relação ao seu VNA, sua data-base é 15/07/2000, quando seu valor, por definição, foi estabelecido em R\$ 1.000,00. Desde então, mensalmente tal valor é atualizado pela variação mensal do IPCA, divulgada entre os dias 10 e 15 de cada mês pelo IBGE.

O exemplo a seguir ilustra a compra de um título, cujas principais características e metodologia de cálculo do preço são demonstradas na sequência:

#### **Exemplo:**

# **TESOURODIRETO**

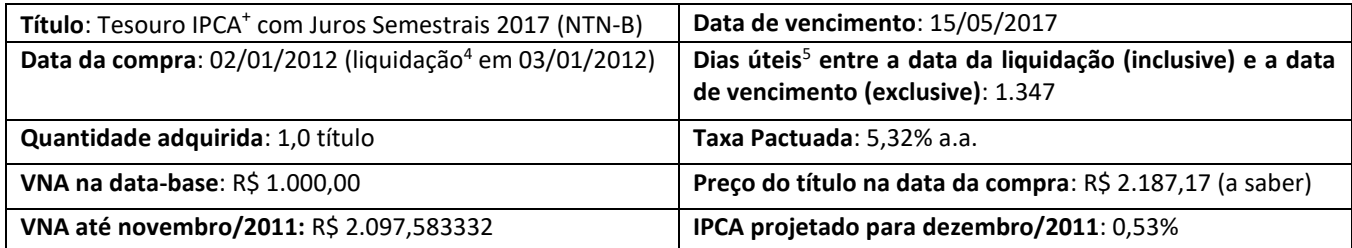

### **Metodologia de Cálculo do Preço:**

O preço (Preço Unitário ou PU) do Tesouro IPCA<sup>+</sup> com Juros Semestrais (NTN-B), assim como de qualquer outro título pós-fixado negociado no Tesouro Direto, é dado pela equação:

$$
Preço = VNAproj * Cotação %
$$

O VNA deve ser o projetado para o dia da liquidação da compra, dado que o indexador ao qual o papel está vinculado somente é conhecido *ex post,* sendo necessário, desta forma, fazer sua projeção ou utilizar uma calculada pelo mercado. Mas antes de projetá-lo, deve-se apurar sua variação até o mês anterior ao da liquidação da operação, que, por sua vez, já é conhecido:

 $VNA = R$ 1.000,00*$  fator de variação do IPCA entre 15/07/2000 e o dia 15 do mês anterior

Para se chegar ao fator de variação do IPCA entre o dia 15/07/2000 e o dia 15/12/2012 (IPCA de novembro/2012), no caso do exemplo, basta dividir os respectivos números-índices da série disponibilizada pelo IBGE e no endereço[: http://www.ibge.gov.br/home/estatistica/indicadores/precos/inpc\\_ipca/defaulttab.shtm](http://www.ibge.gov.br/home/estatistica/indicadores/precos/inpc_ipca/defaulttab.shtm)

 $N$ úm. Ind. IPCA 15/jun/2000 = 1.614,62

 $N$ úm. Ind. IPCA 15/dez/2011 = 3.386,80

 $fator =$ 3.386,80 1.614,62

 $fator = 2,097583332$ 

Retomando ao VNA:

 $VNA = R$ 1.000,00*$  fator de variação do IPCA entre 15/07/2000 e o dia 15 do mês anterior

 $VNA = R$ 1.000,00 * 2,09758333230$ 

 $VNA = R$ 2.097.583333230$ 

<sup>4</sup> A liquidação de uma operação é a última etapa do processo de compra e venda de ativos ou valores mobiliários, na qual se dá a transferência da propriedade do ativo e o pagamento/recebimento do montante financeiro envolvido. O rendimento da aplicação inicia-se na data de liquidação da compra.

<sup>5</sup> É possível calcular o número de dias úteis entre duas datas no Excel, utilizando a função DIATRABALHOTOTAL. Os argumentos da função devem ser: (data de liquidação; data de vencimento-1; feriados). Na página da Associação Nacional das Instituições do Mercado Financeiro (Andima), www.andima.com.br, encontra-se disponível para download uma planilha com os feriados até 2078.

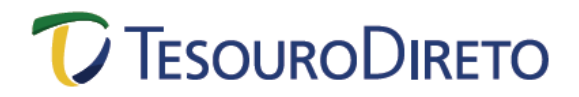

Como a regra de truncamento $6$  do VNA é na sexta casa, tem-se:

$$
VNA = R\$ 2.097,583332
$$

Voltando à projeção, à época, não se sabia qual seria o IPCA de dezembro/2012, mas o mercado possuía uma projeção (0,53%), que foi utilizada na precificação:

$$
VNAproj = VNA * (1 + IPCAprojectado)x
$$

Cabe ressaltar que, por meio da opção "BALANÇO E ESTATÍSTICAS" do site do Tesouro Direto, pode-se obter a série histórica do VNA do Tesouro IPCA $^+$  com Juros Semestrais (NTN-B):

O expoente da equação "x" nada mais é do que a razão entre o número de dias corridos entre a data de liquidação e o dia 15 do mês em questão e o número de dias corridos entre o dia 15 do mês seguinte e o dia 15 do mês em questão. Ou seja:

$$
x = \frac{n^{\circ} \, de \, dias \, corridos \,entre \, a \, data \, de \, liquidação \, e \, dia \, 15 \, do \, mês \, atual}{n^{\circ} \, de \, dias \, corridos \,entre \, o \, dia \, 15 \, do \, mês \, atual}
$$

 $x =$ nº de dias corridos entre 03jan2012 e 15dez2011  $n^{\tt o}$  de dias corridos entre o dia 15jan2012 e 15dez2011

$$
x = \frac{19}{31}
$$

Retomando a equação:

$$
VNAproj = VNA * (1 + IPCAproj etado)x
$$
  

$$
VNAproj = R$ 2.097,583332 * (1 + 0.53%)\frac{19}{31}
$$
  

$$
VNAproj = R$ 2.104,390122
$$

Agora deve-se obter a **cotação** do papel, que reflete o ágio ou o deságio do título, dada pela seguinte relação:

$$
Cota\zeta\tilde{a}o = \left[\frac{(1 + Cupom)^{0.5} - 1}{(1 + TIR)^{\frac{DU1}{252}}}\right] + \left[\frac{(1 + Cupom)^{0.5} - 1}{(1 + TIR)^{\frac{DU2}{252}}}\right] + \dots
$$

$$
+ \left[\frac{(1 + Cupom)^{0.5} - 1}{(1 + TIR)^{\frac{DUn}{252}}}\right] + \left[\frac{1}{(1 + TIR)^{\frac{DUn}{252}}}\right]
$$

<sup>&</sup>lt;sup>6</sup> Truncar significa interromper um número a partir de certo ponto, sem arredondamento. O Excel possui uma função, chamada TRUNCAR, onde é possível truncar a parte inteira ou a parte fracionária de um número.

# *C* TESOURODIRETO

A taxa anual de cupom é 6%. Já a TIR da equação é a taxa pactuada no momento da compra do papel, no caso, 5,32% aa. Então:

$$
\text{Cotação} = \left[ \frac{(1,06)^{0.5} - 1}{(1 + 5,32\%)^{\frac{DU1}{252}}} \right] + \left[ \frac{(1,06)^{0.5} - 1}{(1 + 5,32\%)^{\frac{DU2}{252}}} \right] + ... + \left[ \frac{(1,06)^{0.5} - 1}{(1 + 5,32\%)^{\frac{DUn}{252}}} \right] + \left[ \frac{1}{(1 + 5,32\%)^{\frac{DUn}{252}}} \right]
$$

As variáveis "DUn" se referem aos dias úteis entre a data de liquidação e a do pagamento do n-ésimo cupom. Ex.: DU1 são os dias úteis entre a liquidação da compra e o pagamento do primeiro cupom; DU4 são os dias úteis entre a liquidação da compra e o pagamento do quarto cupom e assim sucessivamente, até o vencimento. Para ilustrar melhor, segue a análise abaixo:

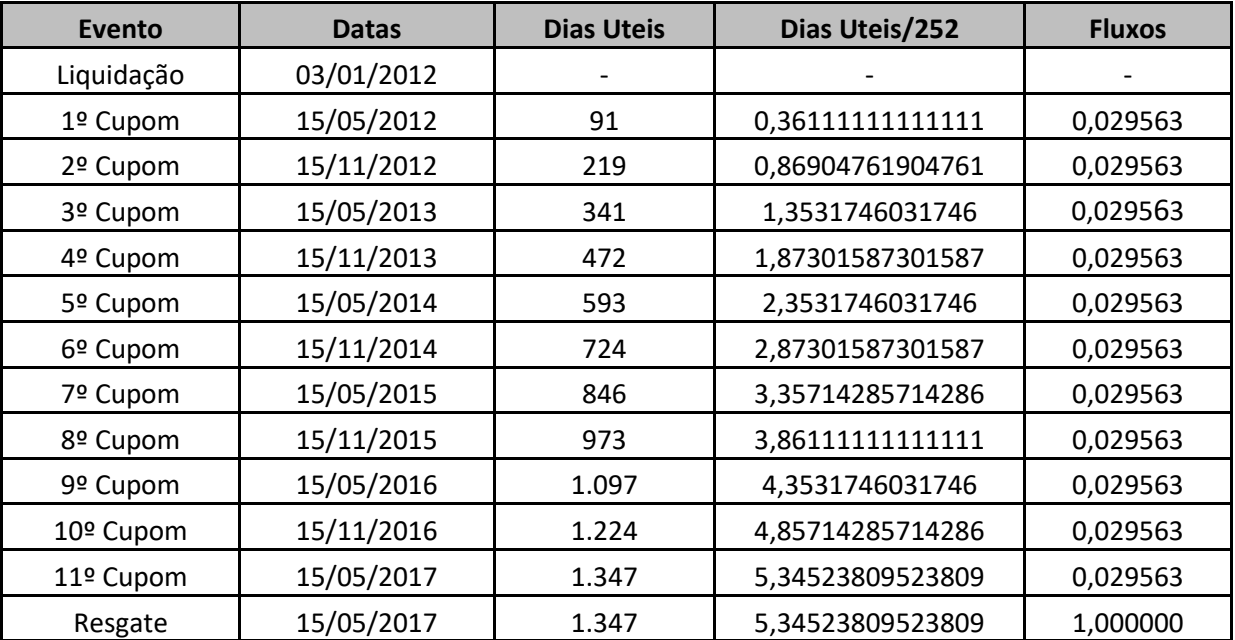

$$
\begin{split}\n\text{Cotação} &= \left[ \frac{(1,06)^{0,5} - 1}{(1 + 5,32\%)^{\frac{91}{252}}} \right] + \left[ \frac{(1,06)^{0,5} - 1}{(1 + 5,32\%)^{\frac{219}{252}}} \right] + \left[ \frac{(1,06)^{0,5} - 1}{(1 + 5,32\%)^{\frac{341}{252}}} \right] + \left[ \frac{(1,06)^{0,5} - 1}{(1 + 5,32\%)^{\frac{472}{252}}} \right] + \left[ \frac{(1,06)^{0,5} - 1}{(1 + 5,32\%)^{\frac{593}{252}}} \right] + \left[ \frac{(1,06)^{0,5} - 1}{(1 + 5,32\%)^{\frac{724}{252}}} \right] + \left[ \frac{(1,06)^{0,5} - 1}{(1 + 5,32\%)^{\frac{946}{252}}} \right] + \left[ \frac{(1,06)^{0,5} - 1}{(1 + 5,32\%)^{\frac{973}{252}}} \right] \\
&+ \left[ \frac{(1,06)^{0,5} - 1}{(1 + 5,32\%)^{\frac{1.097}{252}}} \right] + \left[ \frac{(1,06)^{0,5} - 1}{(1 + 5,32\%)^{\frac{1.224}{252}}} \right] + \left[ \frac{(1,06)^{0,5} - 1}{(1 + 5,32\%)^{\frac{1.347}{252}}} \right] + \left[ \frac{1}{(1 + 5,32\%)^{\frac{1.347}{252}}} \right]\n\end{split}
$$

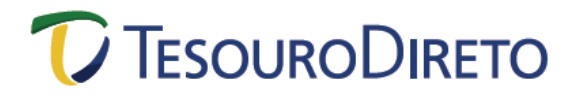

 $Cota$ ção = 1,03933962

$$
\text{Cotação\%} = 103,933962\%
$$

Cabe ressaltar que as cotações dos títulos negociados no Tesouro Direto são truncadas na quarta casa decimal. Desta forma:

$$
\text{Cotação\%} = 103,9339\%
$$

Retomando a equação original do preço do papel, tem-se:

 $Preco = VNA<sup>proj</sup> * Cotação %$  $Preço = R$ 2.104,390122 * 103,9339\%$ 

 $Preco = R$ 2.187,1747225$ 

Cabe ressaltar que os Preços dos títulos negociados no Tesouro Direto são truncados na segunda casa decimal. Então:

$$
Preço = R$ 2.187,17
$$

#### **Cálculo do Cupom de Juros:**

O cupom de juros do Tesouro IPCA<sup>+</sup> com Juros Semestrais (NTN-B) é calculado com base no VNA do título na data de pagamento. Como a taxa anual do cupom é de 6% e o pagamento é semestral, deve-se encontrar a taxa ao semestre.

> $(1 + \tan \alpha \text{ anual}) = (1 + \tan \alpha \text{ semestral})^2$ taxa semestral = (1 + taxa anual) $\frac{1}{2}$  –  $\,$  1 taxa semestral =  $(1+0.06)^{(\tfrac{1}{2})}$  $\frac{1}{2}$ ) – 1  $taxa$  semestral = 0,029563 ou 2,9563%

No mesmo exemplo, para se obter o montante recebido no primeiro cupom (15/05/2012), sabendo-se que o VNA do dia foi de R\$ 2.147,539359 (variação dos números-índices do IPCA entre 15/julho/2000 e 15/maio/2012) e que o truncamento é na segunda casa:

 $Cupon = R$ 2.147,539359 * (0,029563)$ 

 $Cupom = R$ 63.48$